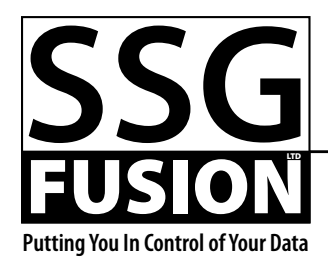

**Box 870 • Picture Butte, AB • T0K 1V0 403-715-5169 (Kris) sales@ssgfusion.com www.ssgfusion.com**

# **Lot Info Export Export File Definition**

Version 1.6 2015-10-20

## **Introduction**

Fusion provides the capability to automatically export information for selected lots each day. This information can then be imported into other software applications or services. This allows these services to always have an up-to-date and accurate context within which they can work while remaining distinct from Fusion. This document details the file's internals, the possible mechanisms for transmitting the file, and other information helpful to those whose services will consume these files.

Other software providers are welcome to use the same format for sending similar information. We welcome collaboration on improving and extending the format as needed.

## **File Transmission**

While this document is not meant to discuss the user interface particulars Fusion uses to expose this functionality to its users, it is important to understand the different ways that Fusion can transmit the file to your service. Most users will use the automatic sending capabilities of Fusion. When this option is used, Fusion will build and send the appropriate files every morning, generally between midnight and 5:00 a.m. Files will either be sent as an attachment in an email or ftped to an ftp site.

The other option is for the user to generate these files manually. Normally this is only used for testing purposes. When manually generating files the user has the option to email, ftp, or save the file locally.

Users are free to name the file themselves. An option to automatically insert the date and time into the filename is also available. When this is the case, the date will be in the format YYYYMMDD and the time will be in the format HHMMSS. Currently the filename is limited to 27 characters plus the 4 digit extension which will always be .xml. If the user chooses not to supply a filename, the default of LotExport\_YYYYM-MDDHHMMSS.xml will be used (with the correct date and time, of course). Generally the name of the file should not matter except for the need of uniqueness if the file will end up in a place where other files may exist (for example, in a shared ftp directory). The contents of the file contain all the information that some services used to encapsulate into the filename.

## **File Internals**

The format of the file itself is based on the XML standard. The basic skeleton of the file follows:

<?xml version="1.0" encoding="UTF-8" standalone="no" ?> <LotInfoSnapshot version="1.1">

- <FileInformation uuid="7a77b332-1015-11de-89d6-002332cac96e">
- ... </FileInformation>
	- <ContactInformation>
- ... </ContactInformation>
	- <LotInformation>
- ... </LotInformation>

## </LotInfoSnapshot>

Notice that you can detect that this is a Lot Info Export file by looking at the root element (**LotInfoSnapshot**). This element also has a **version** attribute. If the file specification makes any changes in the future, this attribute will change to reflect it. Thus you can detect the version of the file and know what to expect inside.

The root element always has three child elements which we will refer to as blocks. The FileInformation block will contain information about this particular file such as the date it was created, etc. The ContactInformation will contain general contact related information for any lot owners, cohort buyers, or other contacts referenced later in the file. A contact will only appear once in this block even if they have ownership in multiple lots or are referred to several times. The LotInformation block contains information about each lot included in the file as well as specific ownership arrangements for the lot and possibly more information.

## **UUID Attributes**

A number of elements in the file have "uuid" attributes. In most cases they serve as ways to reference other information in the file or across files which share the same information. In these cases they should be thought of and used as a primary key. In other cases they are to establish uniqueness across all files (as in the FileInformation element explained below).

In any case, the service consuming the file should not assume that these uuid attributes will always be integer values. In fact, Fusion often uses a GUID or UUID (a 36 character string guaranteed to be unique across all systems) for this purpose.

To make it easier for some systems to parse the XML, most UUID attributes can now optionally be copied to a UUID element as well.

## **Lot Info Export File Definition Page 2**

## **Element Formatting**

Note that all date/time related elements will follow the XML standard format which is: YYYY-MM-DDTHH:MM:SS. If only a date or time is represented, the other half still exists but will contain zeros.

Note that the number of decimal places required or allowed for elements is not defined here. If your service requires a specific number of decimal places, we suggest you always round each value in case a value with more decimal places exists sometime.

## **FileInformation Block**

```
<FileInformation uuid="7a77b332-1015-11de-89d6-002332cac96e">
    <Creator>Fusion</Creator>
    <CreatorVersion>1.3.2.4</CreatorVersion>
    <CreateTimeStamp>2009-02-03T15:25:30</CreateTimeStamp>
    <SnapshotTimeStamp>2009-02-02T23:59:59</SnapshotTimeStamp>
    <YardName>Smith Feedlot Ltd.</YardName>
    <YardUUID>1</YardUUID>
    <DestinationYardAccount>AAAAA111</DestinationYardAccount>
    <WeightUnit>lb</WeightUnit>
    <HeightUnit>in</HeightUnit>
    <BackfatThicknessUnit>in</BackfatThicknessUnit>
    <RibeyeAreaUnit>sqin</RibeyeAreaUnit>
    <Currency>CDN</Currency>
</FileInformation>
    The FileInformation element has a "uuid" attribute which uniquely 
identifies this file no matter where the file originated from.
```
See the table at the end of this document for more information about each element.

## **ContactInformation Block**

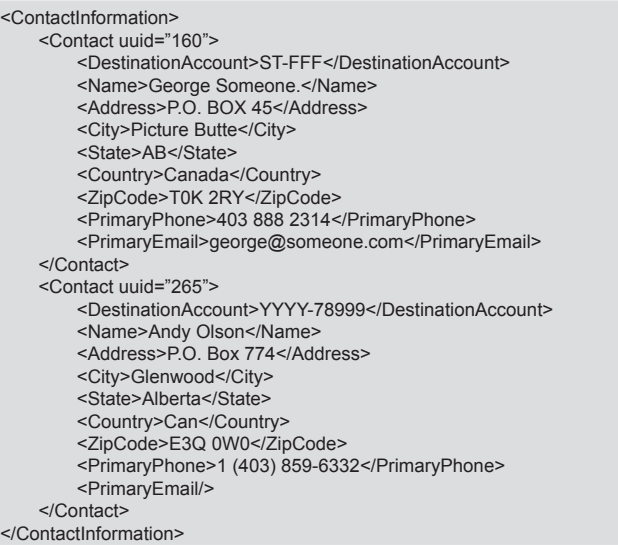

This block will have a **Contact** element for each contact referenced later in the file. Each **Contact** element has a **uuid** attribute which will be used in other places in the file to reference this contact. It generally comes from the software's primary key field.

See the table at the end of this document for more information about each element.

## **LotInformation Block**

#### <LotInformation>

<Lot uuid="fe9b20ce-0bc4-4ad9-9597-581d719b713f"> <Name>27-2008</Name> <Sex>Male</Sex> <CattleType>Yearlings</CattleType> <FirstDateIn>2008-08-17T00:00:00</FirstDateIn> <AvgDateIn>2008-08-19T00:00:00</AvgDateIn> <LastDateOut>0000-00-00T00:00:00</LastDateOut> ... <ProjectedAvgDailyGain>3.71</ProjectedAvgDailyGain> <LotStatus>Open</LotStatus> <Ownership>

<Owner uuid="160">

```
 <PercentageOwned>50</PercentageOwned>
                 <InterestRate>4.67</InterestRate>
                  <OwnerEquity>0</OwnerEquity>
             </Owner>
             <Owner uuid="265">
                  <PercentageOwned>50</PercentageOwned>
                  <InterestRate>0</InterestRate>
                  <OwnerEquity>0</OwnerEquity>
             </Owner>
         </Ownership>
         <InCohorts>
             <InCohort uuid="...">
                 	 	 	 	 <Identifier>TH-8933</Identifier>
                  <InDate>2008-08-26T00:00:00</InDate>
                 <InTime>0000-00-00T14:05:43</InTime>
                  <InCount>155</InCount>
                  <TotalNetWeight>45000</TotalNetWeight>
                  <TotalGrossWeight>46000</TotalGrossWeight>
                 <TotalPayWeight>45000</TotalPayWeight>
                 <TotalDollars>36987.45</TotalDollars>
                  <AreWeightsFinal>True</AreWeightsFinal>
                  <AreDollarsFinal>True</AreDollarsFinal>
                  <BuyerContactUUID>...</BuyerContactUUID>
                  <SourceContactUUID>...</SourceContactUUID>
             </InCohort
         </InCohorts>
         <OutCohorts>
             <OutCohort uuid="...">
                	 	 	 	 <Identifier>RH-8403</Identifier>
                 <OutDate>2008-08-26T00:00:00</OutDate>
 ...
                 <BuyerContactUUID>...</BuyerContactUUID>
             </OutCohort
         </OutCohorts>
         <Animals>
             <Animal uuid="1b0531ac-8edb-4d56-8657-51f510710c7c">
                  <RFID>142000975648635</RFID>
 ...
                  <KillDate>2008-08-17T00:00:00</RFID>
             </Animal>
         </Animals>
   \langlelot><Lot uuid="8b0531ac-8edb-4d56-8657-51f510710c7c">
         <Name>28-2008</Name>
         <Sex>Female</Sex>
 ...
   \langlel ot\rangle
```
</LotInformation>

This block will have a **Lot** element for each lot contained in the file. This element will have a **uuid** attribute which comes from the software's primary key field.

Each lot will have an Ownership element which, in turn, will have an **Owner** element for each owner of the lot. Note that it is possible for Fusion users to specify that certain owners should not be included.

Each **Owner** element has a **uuid** attribute which will link this owner to a contact in the **ContactInformation** block.

Users can optionally specify that cohort level information be included in the file. An **InCohort** is a group of animals arriving at the feedlot and there can be multiple **InCohorts** per lot. An **OutCohort** is one or more animals that are leaving the feedlot, whether because of death, slaughter or other reasons.

Users can also specify that animal level information be included and will be in the **Animals** element.

Drug events can be included for each lot and include a link to the animal involved if it wasn't a bulk event.

See the table at the end of this document for more information about each element.

## **Further Information**

The latest version of this document is always available in the downloads area of our website. In addition, an example file is always available upon request.

If you have further need of help regarding this file format, please contact Cannon Smith at cannon@ssgfusion.com. If it is urgent, he can be reached at 403-626-3236.

# **Change Log**

# *Version 1.0*

• Initial version

*Version 1.1*

- Changed the **version** attribute (**RiskAnalysisSnapshot** root element) to 1.1.
- Changed the **OwnerInformation** element name to **ContactInformation**. Within this block, the **Owner** element name was changed to **Contact**. This allows this block to be more general and support all types of contacts that may be referred to in other parts of the file.
- Added the **InCohortsAreOverriden** element to lots.
- Added the **OutCohortsAreOverriden** element to lots.
- Added the **LotStatus** element to lots.
- Added the **InCohorts** block to lots.
- Added the **OutCohorts** block to lots.

# *Version 1.2*

- Changed the root element name from **RiskAnalysisSnapshot** to **LotInfoSnapshot**.
- Changed the **version** attribute (**LotInfoSnapshot** root element) to 1.2.
- Added an optional UUID element to mirror the "uuid" attribute for most blocks to make parsing easier for some systems that couldn't easily handle XML attributes.
- Added more optional elements to the LotInformation block.
- Added the optional Animals block.
- Changed this document so that the example XML sections don't try

to include every possible element anymore since there are now too many. Instead, we added a table at the end of the document which lists them.

• Added three new units to the FileInformation block.

# *Version 1.3*

- Added the DrugEvents sublock.
- Added the DrugInformation block.

# *Version 1.4*

- Added the CattleType and SourceContactUUID elements to the Animals subblock.
- Added the AvgPenDensity, StdDevPenDensity, AvgBunkDensity, and StdDevBunkDensity elements at the lot and animal levels.

# *Version 1.5*

• Added the following projection related fields: ProjectedInDate, ProjectedInWeight, ProjectedPurchaseDollars, ProjectedSaleDollars, ProjectedFeed, ProjectedDrugs, ProjectedInputs, ProjectedYardage, ProjectedOtherItems, ProjectedDeathLoss, ProjectedInterest, ProjectedCostOfGainNoInterest, ProjectedPurchaseBreakEvenNoInterest, ProjectedPurchaseBreakEvenInterest, ProjectedSaleBreakEvenNoInterest, ProjectedProfitNoInterest, ProjectedProfitInterest, ProjectedDaysOnFeed.

# *Version 1.6*

• Added the FeedUsageByIngredient, FeedUsageByRation, FeedUsageByRationVersion, DrugUsage, and InputUsage blocks for each lot.

# **Element Definitions**

This table explains the content of the possible elements. Remember that not every element will necessarily be included in the file since the user has the ability turn some blocks on or off.

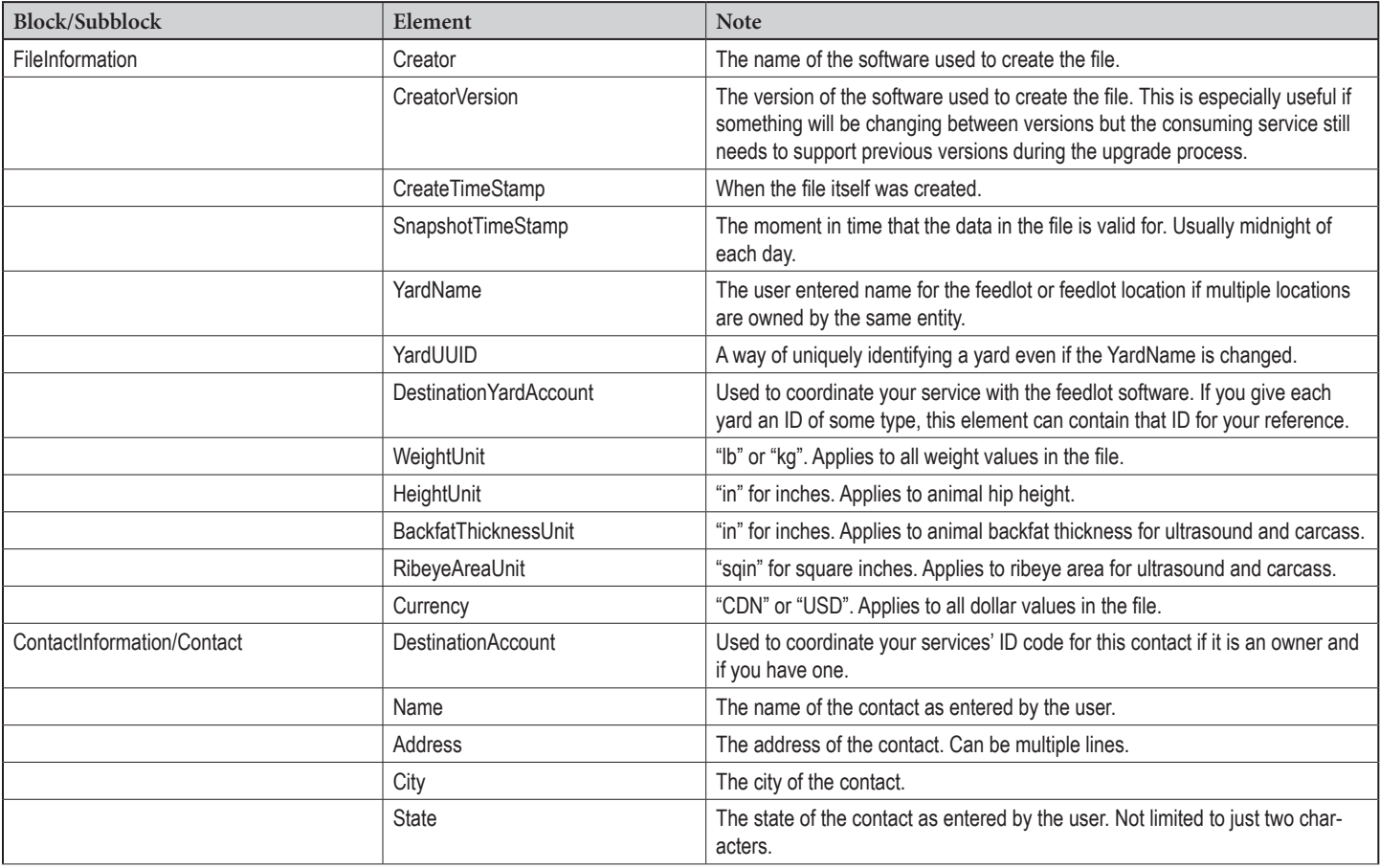

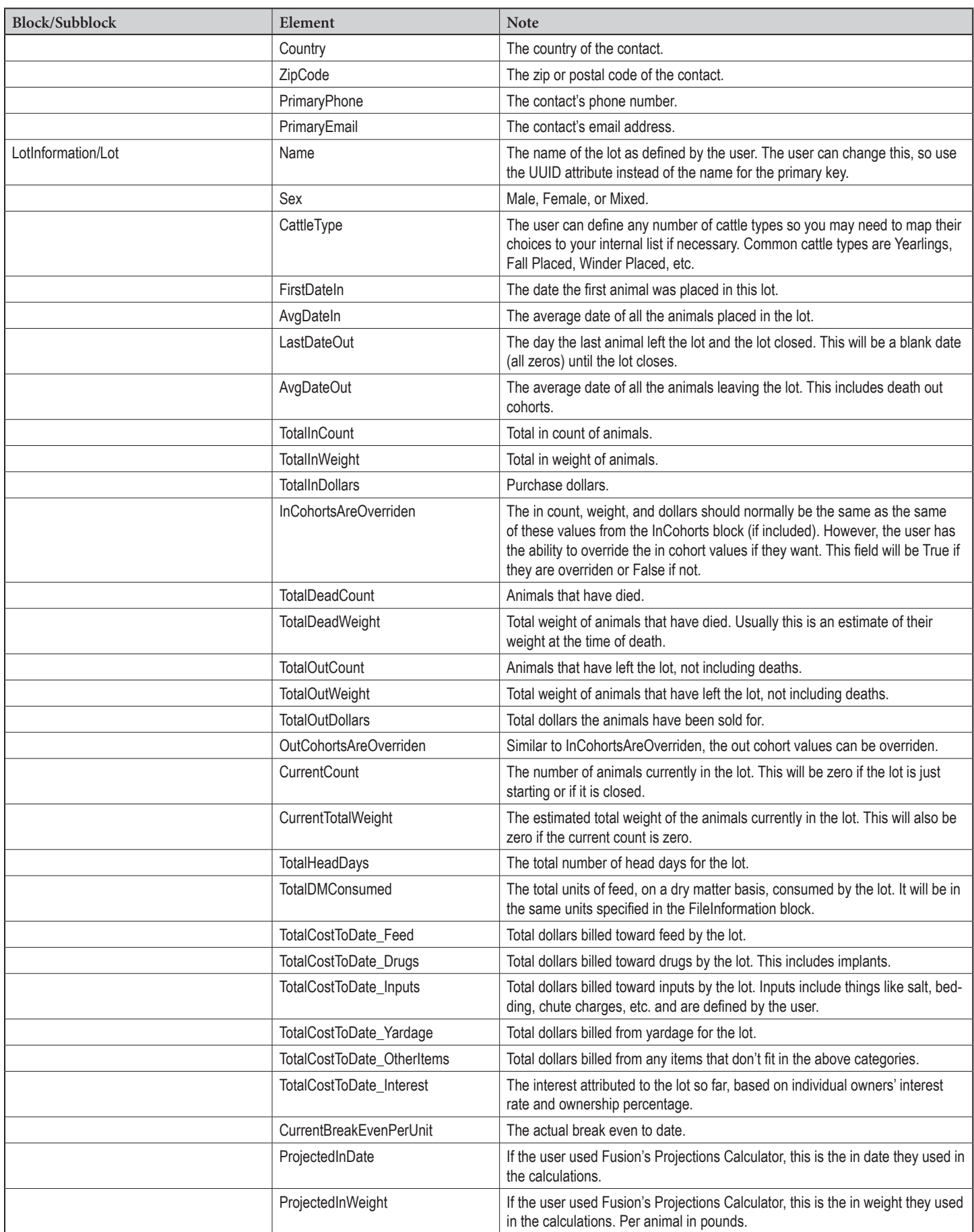

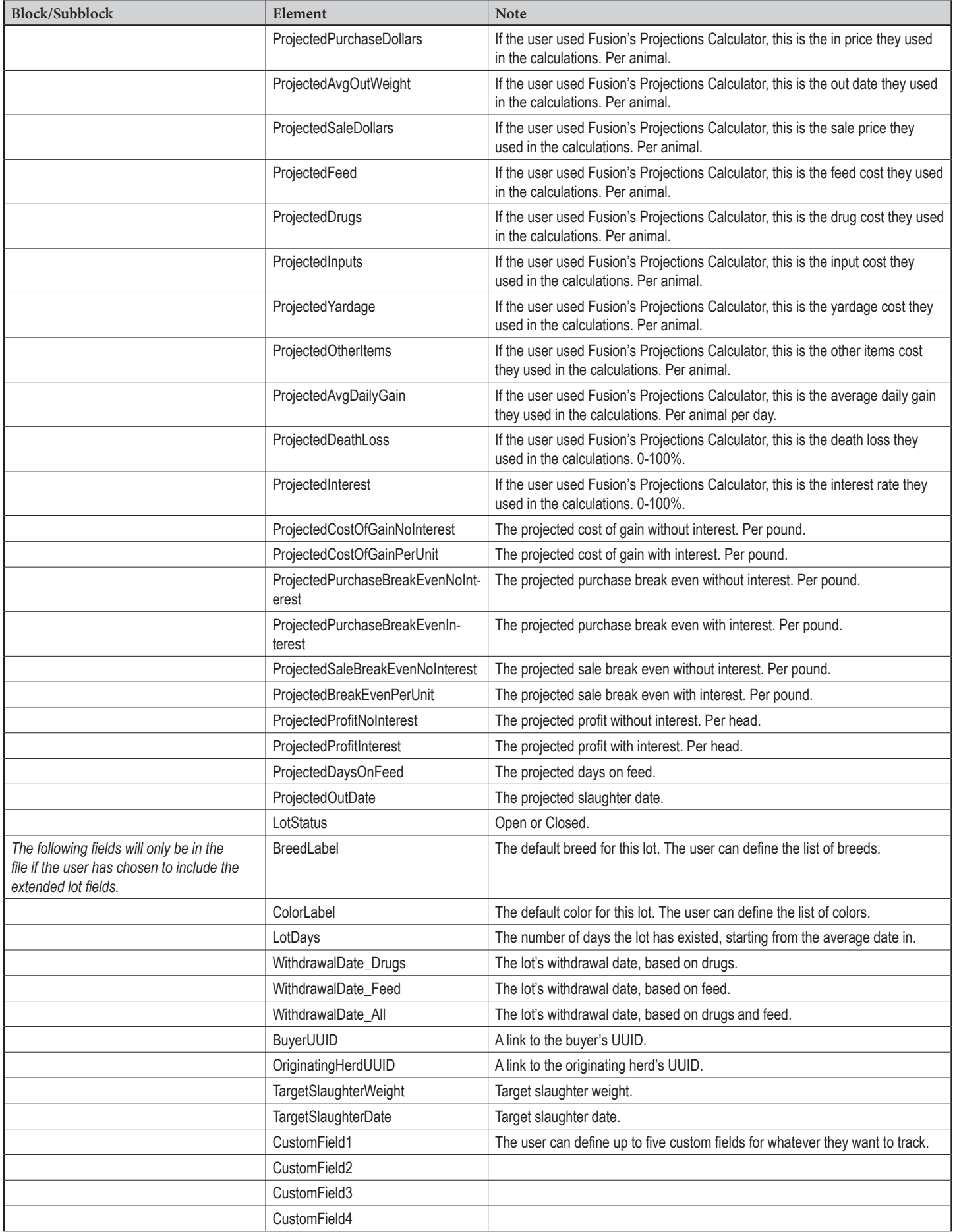

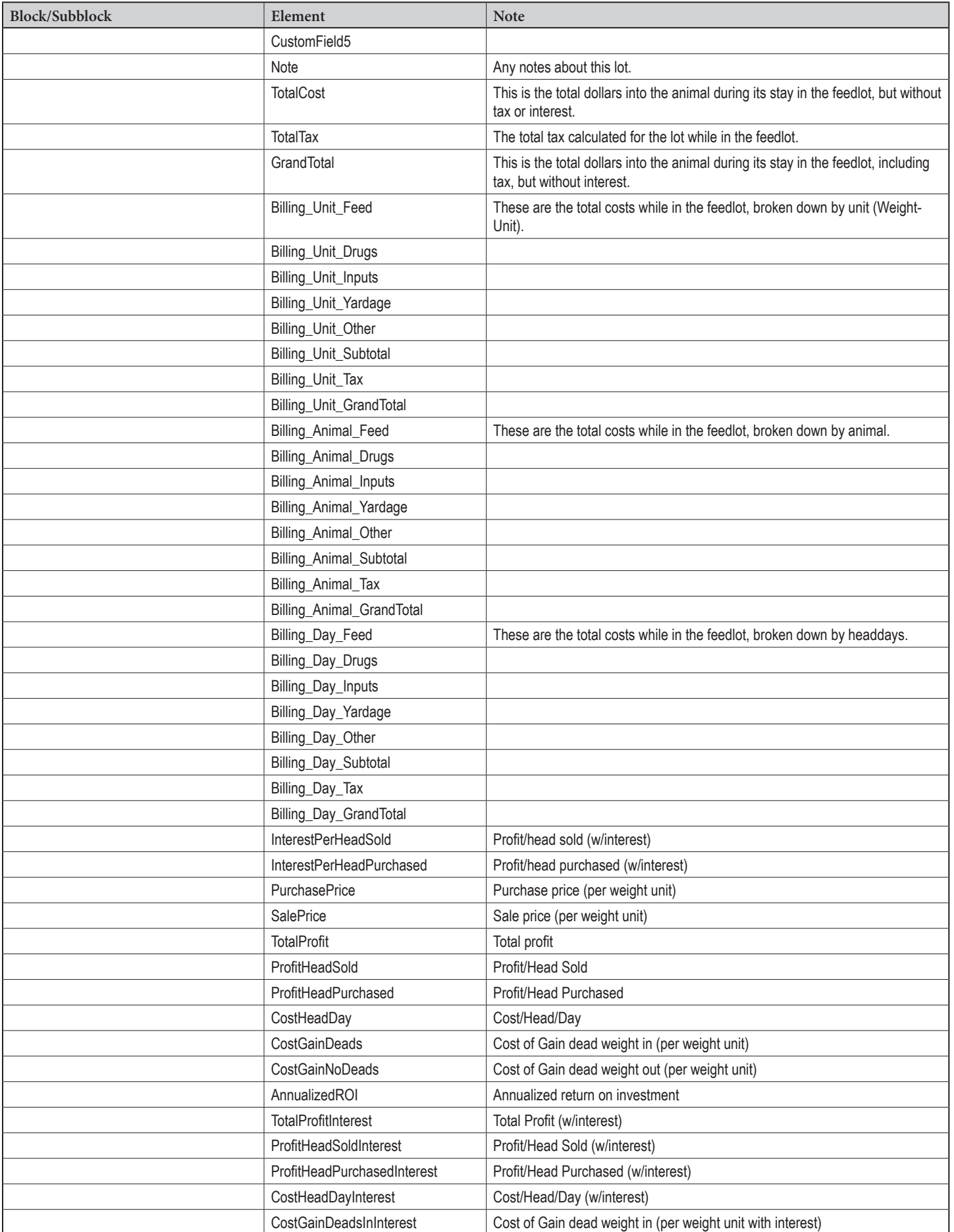

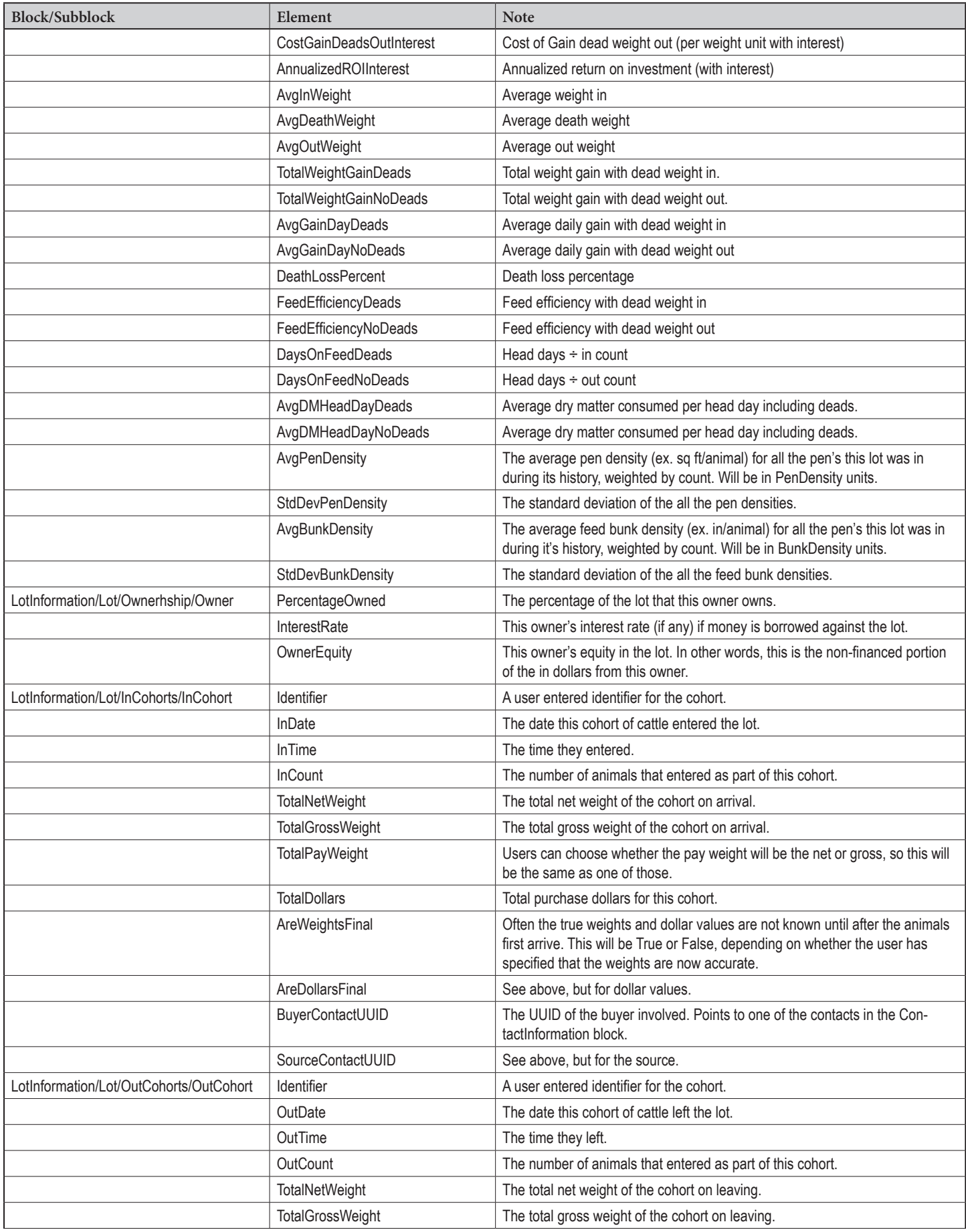

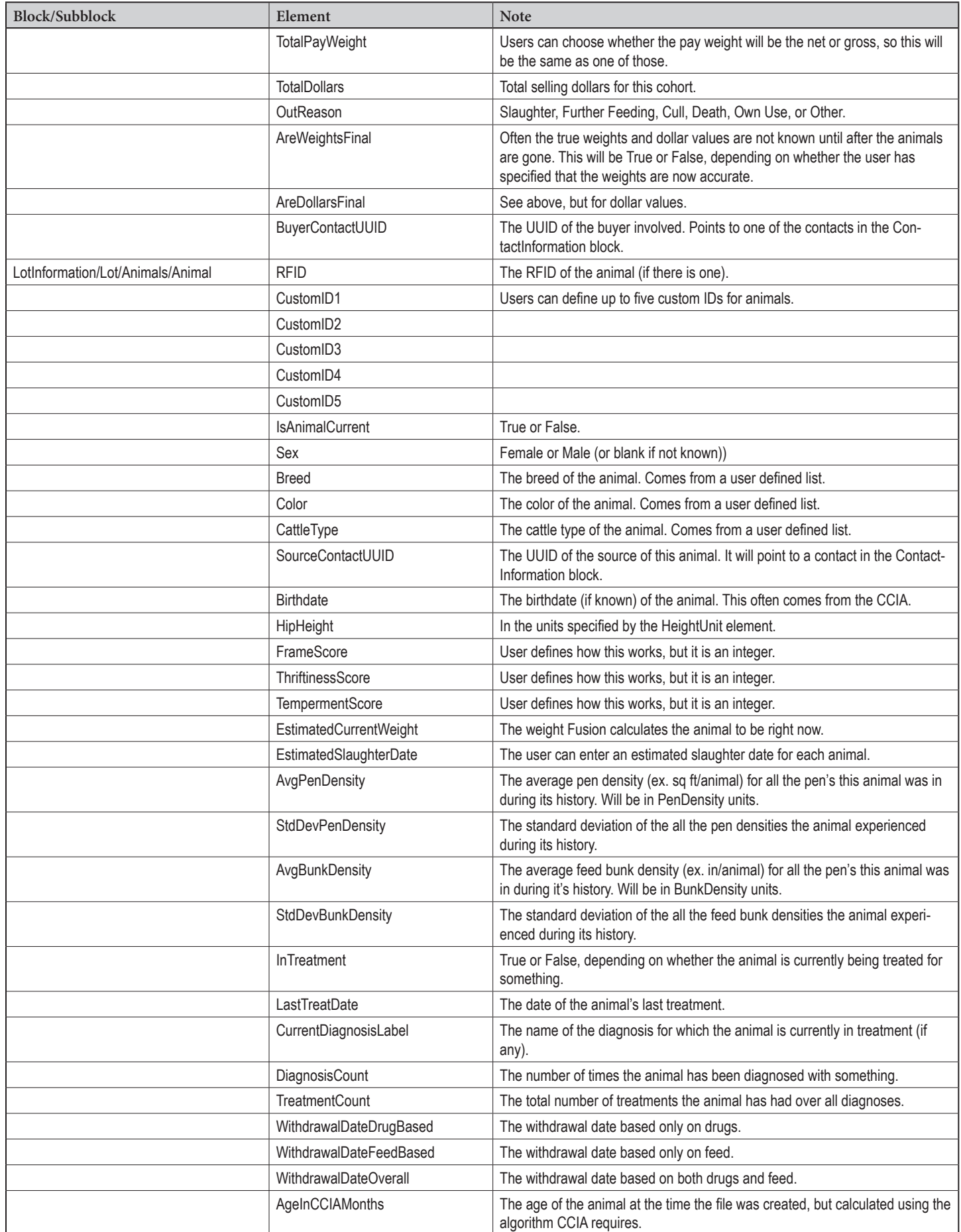

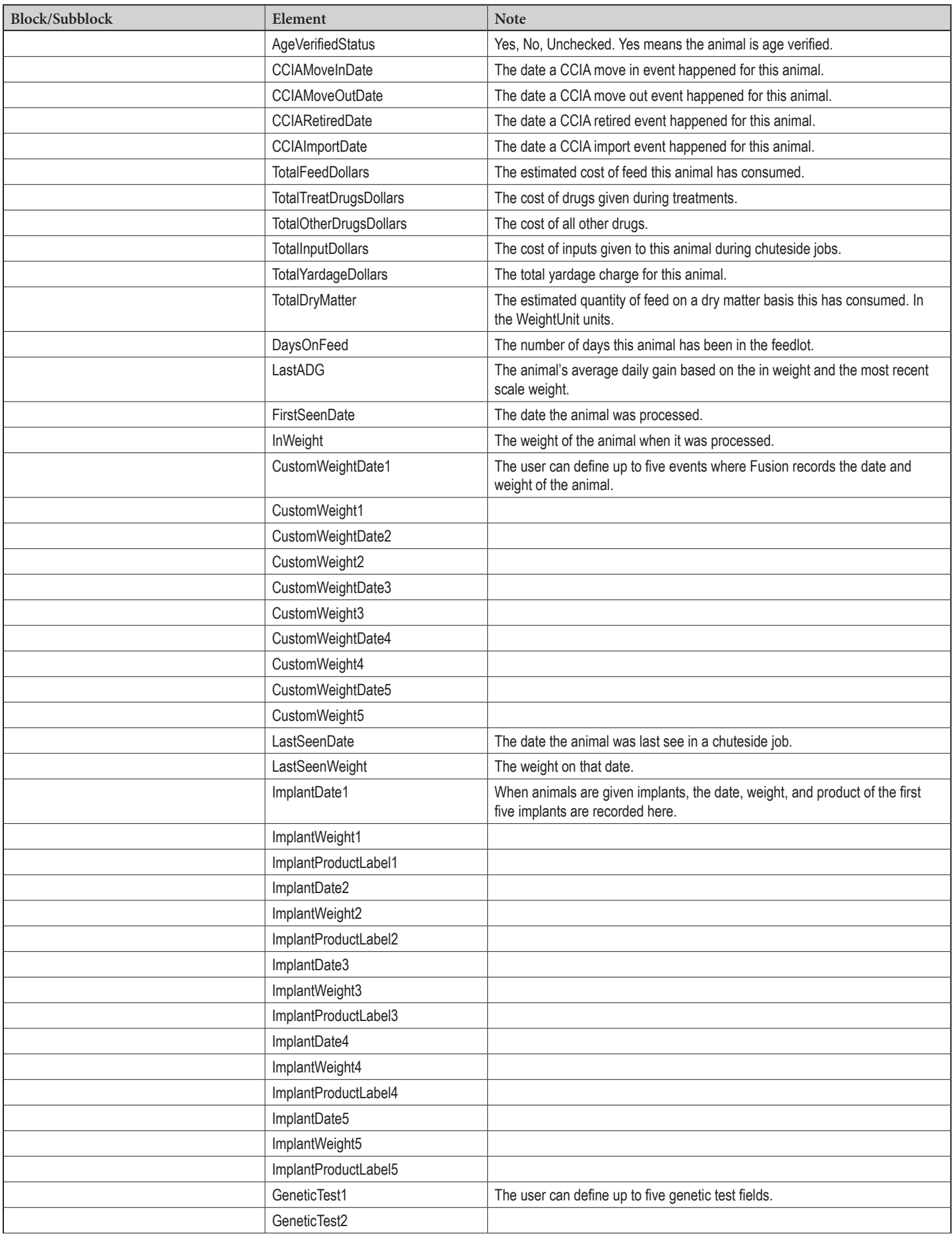

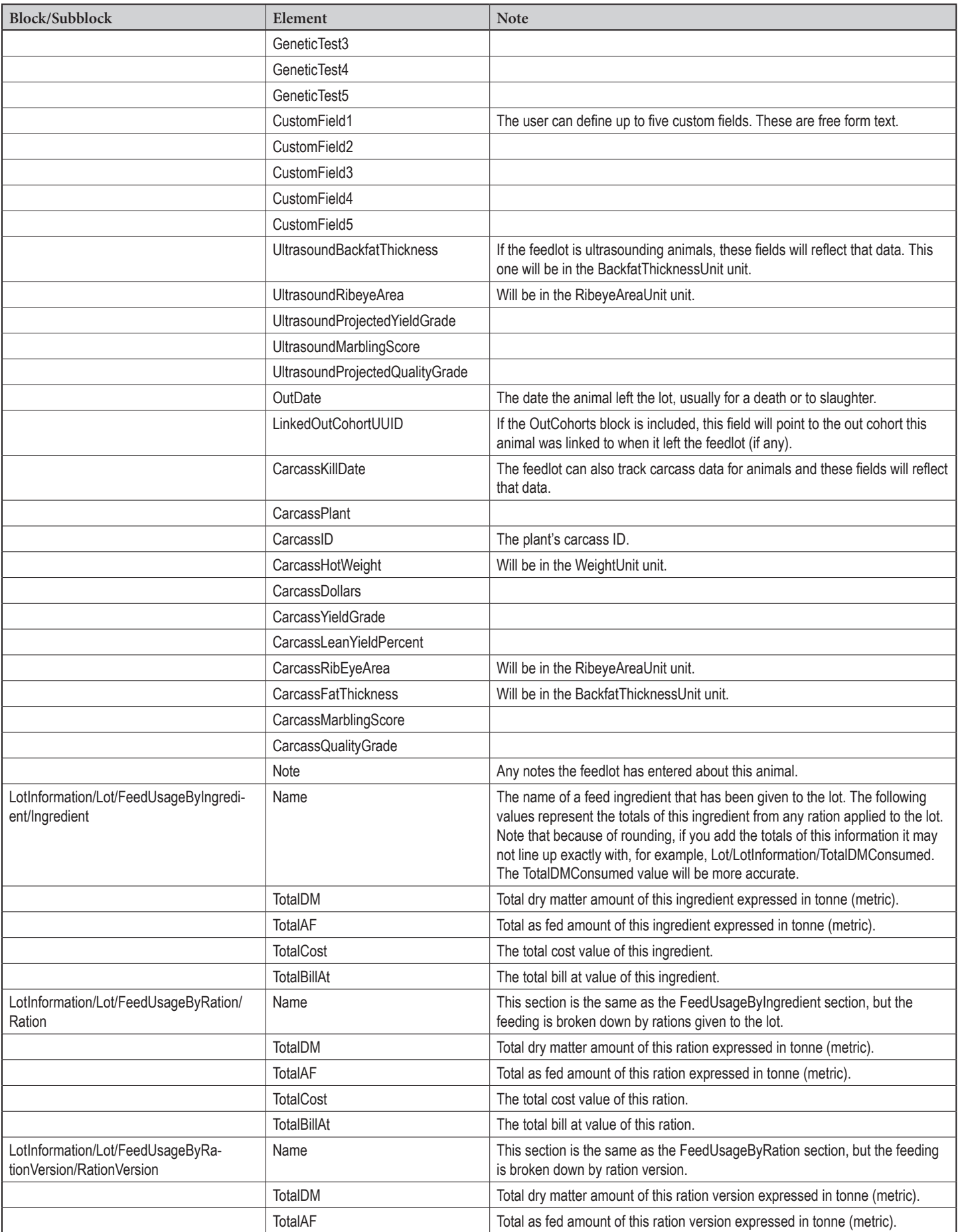

**Lot Info Export File Definition Page 11**

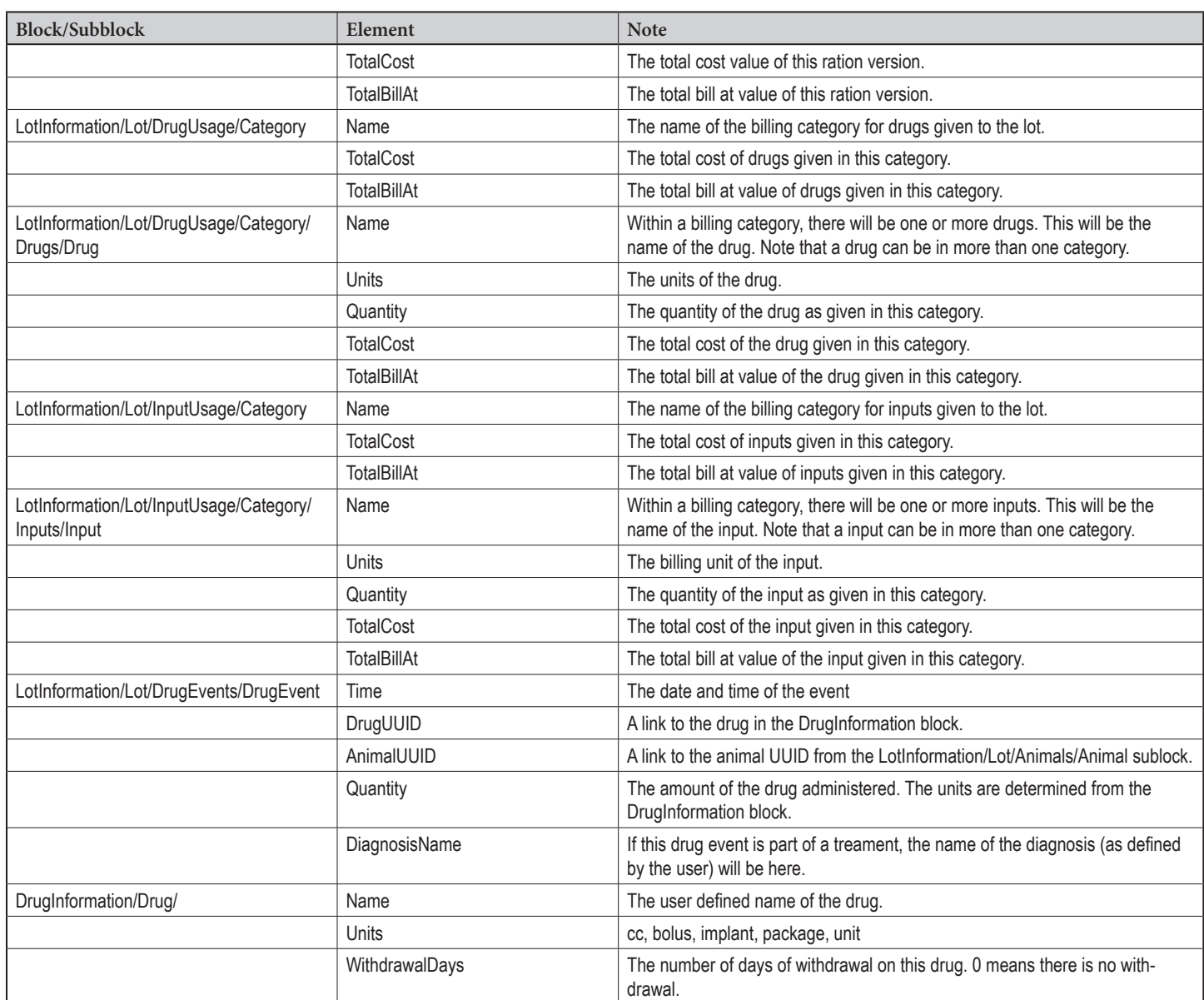